### **Converting internet users into library users** with BlueCloud Visibility+

Danielle Borasky, Vice President, NoveList Lauri Mcintosh, Channel Sales Manager, Zepheira

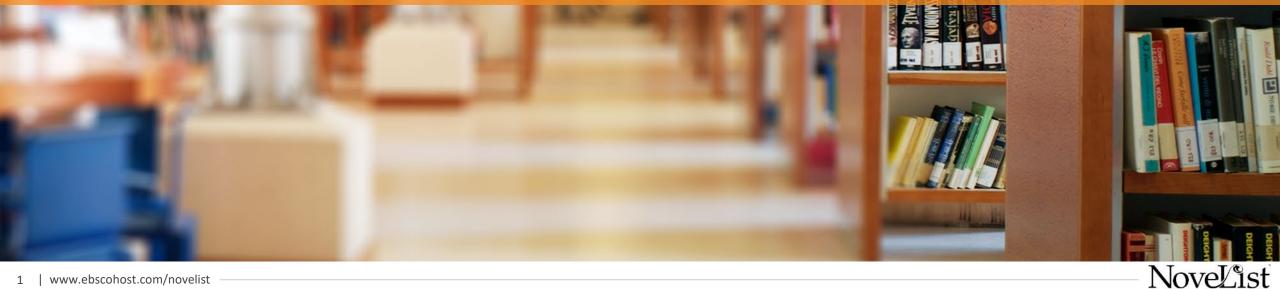

### Introductions

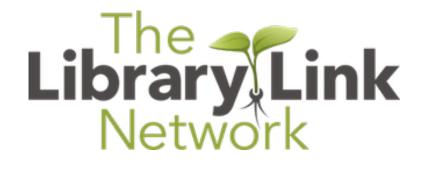

### EBSCO

Information Services

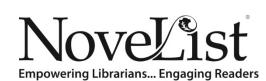

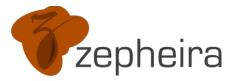

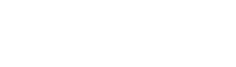

NoveList

SirsiDynix®

### Connecting your library

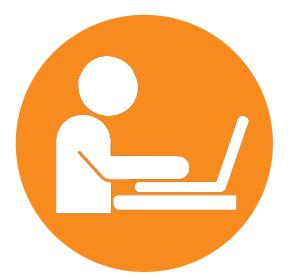

Connect your library to current & potential patrons

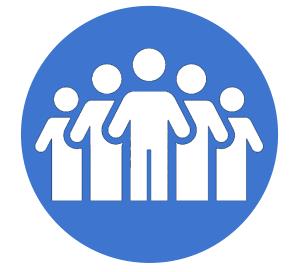

Connect your library to your community

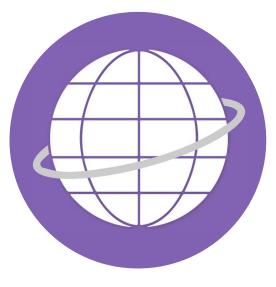

Connect your library to the world

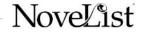

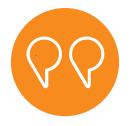

"We see linked data as a next step to expand our outreach efforts by **getting our collections visible** on the web."

Julie Walker State Librarian of Georgia

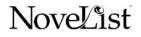

### Google connection drives traffic to your catalog

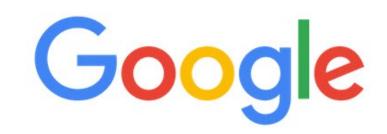

Q Becoming by Michelle Obama

Google Search I'm Feeling Lucky

Work, teach, and learn from anywhere

NoveList

en.wikipedia.org > wiki > Becoming\_(book) <

#### Becoming (book) - Wikipedia

Becoming is the memoir of former United S Described by the author as a deeply persor Pages: 400 Publishe Published: November 13, 2018 Genre: N Synopsis · Book sales

www.indiebound.org > book <

#### Becoming | IndieBound.org

**Becoming** (Hardcover). By **Michelle Obama**. Crown, 9781524763138, 448pp. Publication Date: November 13, 2018. Other Editions of This Title:

**Click to borrow** 

books in these

library collections

www.newyorker.com > culture > cultural-comment > reading-michell... ▼

#### Reading Michelle Obama's "Becoming" as a Motherhood ...

Feb 5, 2019 - Michelle Barack Sasha and Malia Obama embrace. In her memoir, "**Becoming**," **Michelle Obama** exposes the pressures and thrills of black ...

www.vanityfair.com > style > michelle-obama-becoming-book-review 💌

#### In the Best Moments of Becoming, the Miracle of Michelle ...

Nov 15, 2018 - A recurring theme in **Becoming**, the debut memoir from former First Lady **Michelle Obama**, is the physicality of her most powerful emotions.

| • 1 | lear Athens, GA                                                                                                    | Edit                   | t locatio |
|-----|----------------------------------------------------------------------------------------------------|------------------------|-----------|
| д   | Athens Regional Library System<br>Hardcover, Paperback<br>East Athens Community Resource Center,                        |                        | Borrow    |
| д   | Piedmont Regional Library System<br>Hardcover<br>Harold S. Swindle Public Library, Statham F                            | Hardcover<br>Paperback |           |
| д   | Uncle Remus Regional Library System<br>Hardcover, Paperback<br>Monroe-Walton County Library, Morgan Cou                 | -                      | Borrow    |
| д   | Elbert County Public Library System<br>Hardcover<br>Elbert County Public Library                                        | E                      | Borrow    |
| д   | Gwinnett County Public Library<br>E-book, Audiobook, Hardcover, Paperback<br>Dacula Branch, Hamilton Mill Branch, Grays |                        | Borrow    |
|     | Don't see it at your library?<br>Update your location or Search Wo                                                      |                        |           |

Q

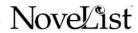

### Embeddable widgets connect your collection to your community

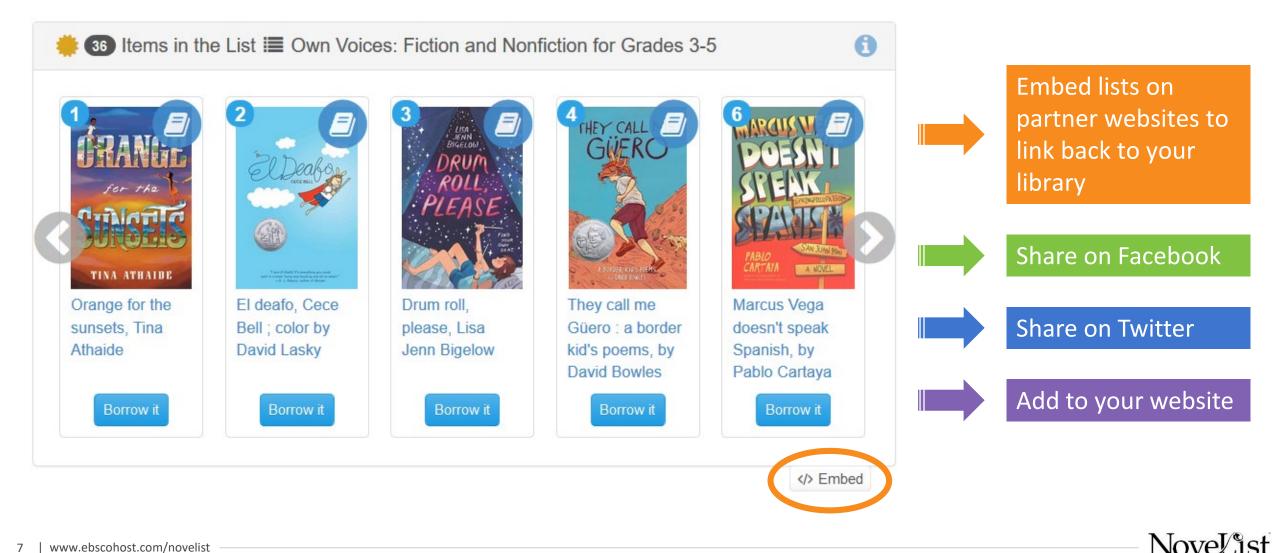

### Connect your collection to the Open Libraries

Internet Archive's Open Libraries project brings **4 million books** online through partnerships with US libraries and other organizations.

When your library connects, your patrons can more easily access a wealth of e-books.

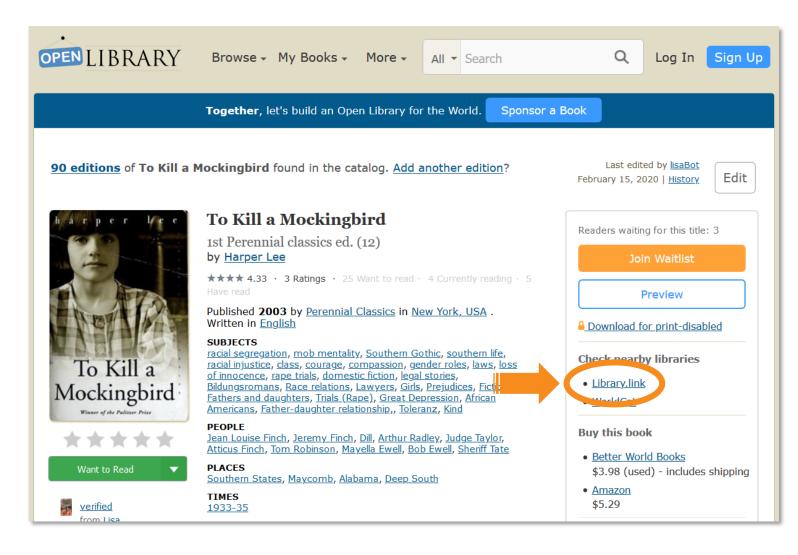

Nove/jst

### Measure the increased traffic to your library

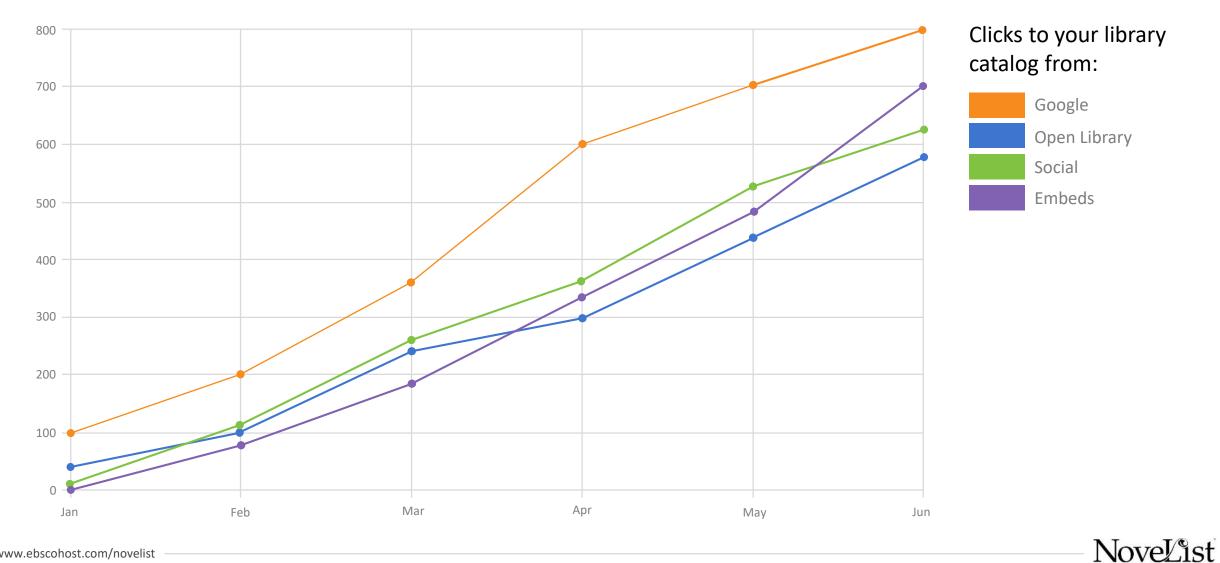

### The library.link network is the connector

#### PARTNERSHIPS

Your data is attractive to partners like Google and Open Library *because* it's part of the library.link network.

#### WORLDWIDE NETWORK

Join an established data network of 2000+ libraries, working together.

#### **NOVELIST METADATA**

NoveList's rich metadata is **only** available to libraries in the library.link network.

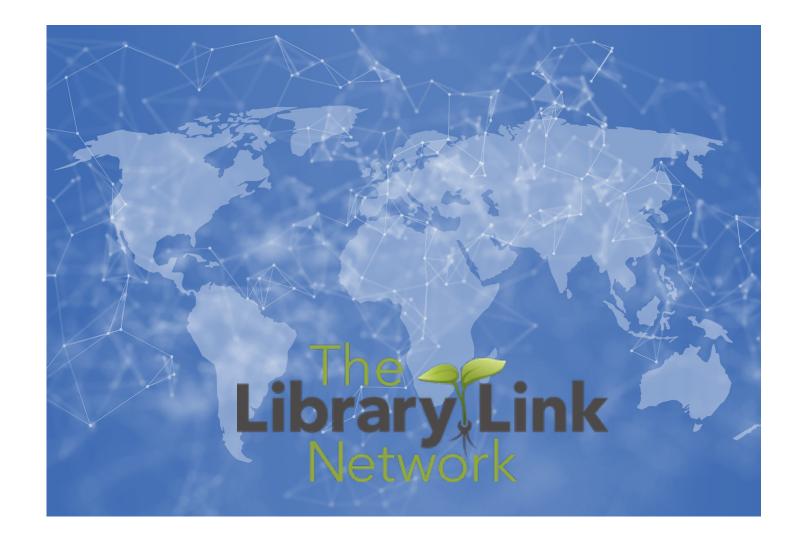

# Examples from BlueCloud Visibility customers

### Widgets in your Catalog

#### BLUEcloud Visibility+

#### **More About Author**

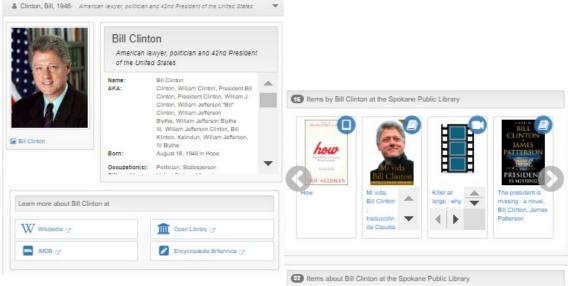

More about Author widget connects your catalog to web resources and links to connected resources about the author

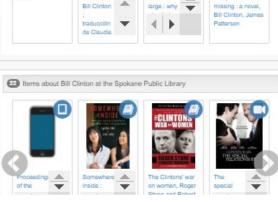

#### **Related Resources**

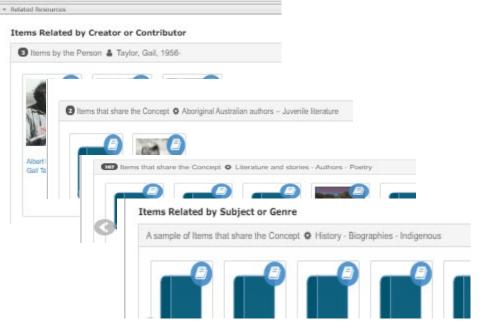

Related Resources widgets reveals linked connections created from your MARC record

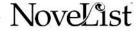

### Widgets on your Website

#### BLUEcloud Visibility+

|                           | Your Local Website                                                                                                    |
|---------------------------|----------------------------------------------------------------------------------------------------|
| SPOKANE<br>PUBLIC LIBRARY | Home Q Catalog Downloads E Calendar   Image: Calendar in the second second                                                                                                    |
|                           | Kids & Teens Locations & Hours + Digital Branch + Library Services + Classes & E                                                                                                    |
| Q, Search the: Catalog -  |                                                                                                    |
| 1                         | for Spokane Regional Health District<br>rtant topics from Spokane Public Library.<br>y connectivity<br>Whyle Sovething<br>Wight Sovething<br>Wight Sovet |
| F                         | Resources on Equity                                                                                                    |
|                           | Image: Second second secon                                                                                                    |

Spokane PL created a Hot Topics webpage for community members (organizations like the Health Department and Community Clubs)

#### **Event Pages**

#### DC Public - Read the Museum https://www.dclibrary.org/winterread20

Read the Museum

Visiting your favorite D.C. museum over the winter break? Reading can keep the family fun going joing after your trip! Watch the videos below to see favorite books selected by the library's museum partners and read on to find a whole list of great titles recommended by the library.

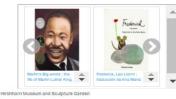

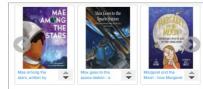

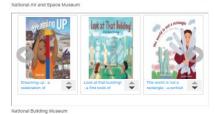

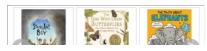

Currently using these customer views on their Winter Read pages.

Prior to the shutdown were looking into displaying these views on the local museum websites.

NoveList

### Widgets in your Community

#### BLUEcloud Visibility+

## Library Community Partners

Help them read what they love! KERA has nields the Dalas Tables that clumy to seconsmere books on fan, nelwaart Brense to nank. ou chares controllent to providing reading and lidency beaming. May Books: Delightiki, Relations Read

| Items that sha                      | are the Concept 🛛 I                                                      | KERA Kid Mystery                                                                  | 2020.04                                                                               |                                                                     |                                                                                          |
|-------------------------------------|--------------------------------------------------------------------------|-----------------------------------------------------------------------------------|---------------------------------------------------------------------------------------|---------------------------------------------------------------------|------------------------------------------------------------------------------------------|
|                                     |                                                                          |                                                                                   | AL CAFC                                                                               |                                                                     |                                                                                          |
| A Grimm<br>warning, Chris<br>Colfer | A Series of<br>Unfortunate<br>Events<br>Collection,<br>Lemony<br>Snicket | A to Z Mysteries,<br>Volume 1, Books<br>A-C, Ron Roy,<br>(electronic<br>resource) | Al Capone<br>Does My Shirts,<br>Choldenko,<br>Gennifer,<br>(electronico<br>resource:) | Drama at<br>Mouseford, Thea<br>Stilton,<br>(electronic<br>resource) | File under: 13<br>suspicious<br>incidents,<br>Reports 1-6,<br>Lemony<br>Snicket : art by |

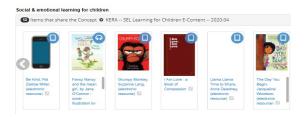

### Dallas PL partners with their local PBS station to connect users back to the library

| ers   |                               |
|-------|-------------------------------|
| мо    | RE RECOMMENDATIONS            |
| By to | ppic:                         |
| +     | Girl Power                    |
| +     | Friendship                    |
| +     | Arts & creativity             |
| +     | The Holidays                  |
| +     | Gratitude                     |
| +     | Anti-bullying                 |
| +     | Social and emotional learning |
| +     | School experiences            |
| +     | Literacy                      |
| +     | Space exploration             |
| +     | Community                     |
| +     | Exploring the outdoors        |

+ World cultures

### Support Groups

Carousel III Grid III List 🌾 Embed List

Nove/ist

Treatment varies but may include discontinuing the drug. Medications such as methadone can help alleviate the symptoms of withdrawal and cravings. Pairing medicati with inpatient or support programs generally has the most success.

Treating Opioid Addiction

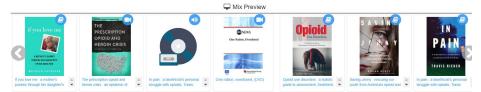

Currently working with a local medical support group to share library resources on their websites

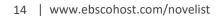

### Creating Community Widgets

#### BLUE cloud Visibility+

### Collections.Library.Link

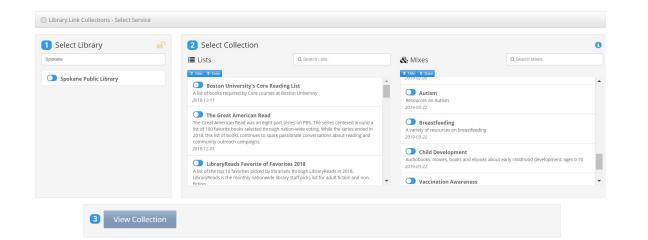

You can create custom views, collaborate with others or take advantage of the wide range of lists available through NoveList Select for Linked Data

#### **NoveList Select for Linked Data**

| Resources             |
|-----------------------|
| Agent <b>57076</b>    |
| Category 527          |
| Collection 22347      |
| Concept <b>461570</b> |
| CopyrightEvent 2695   |
| <b>Eamily 1871</b>    |
| Form <b>2742</b>      |
| Instance 763412       |
| 🗮 List <b>3113</b>    |

Novelist

### Engagement Statistics

### BLUEcloud Visibility+

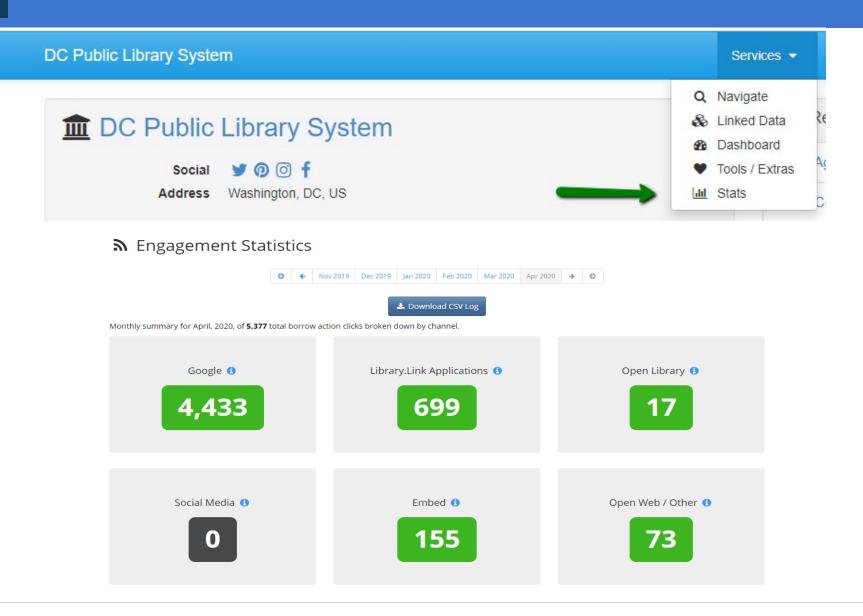

NoveList

### BLUECloud Visibility +

### Thank You!

Contact your SirsiDynix Account Manager for pricing of BLUECloud Visibility +.

Reach out to your EBSCO sales contact for more information about NoveList Select for Linked Data.

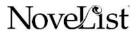